### **Использование Microsoft Office Publisher в работе с родителями**

Зубаченко С.С., воспитатель МБДОУ 46 «Калинка»

**Северодвинск– 2015 г.**

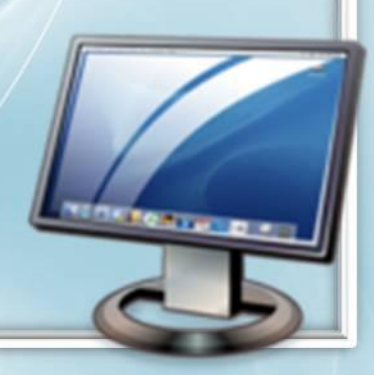

#### **Что такое Microsoft Publisher?**

настольная издательская система, разработанная корпорацией *Microsoft*. Это приложение начального уровня, отличающееся от *Microsoft Office Word* тем, что акцент в нём делается на проектирование разметки страницы, а не на оформление и проверку текста.

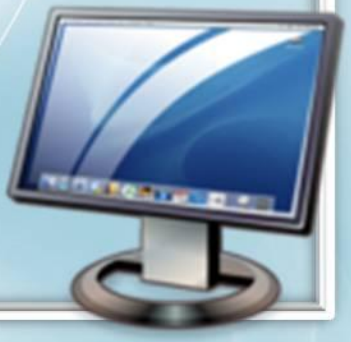

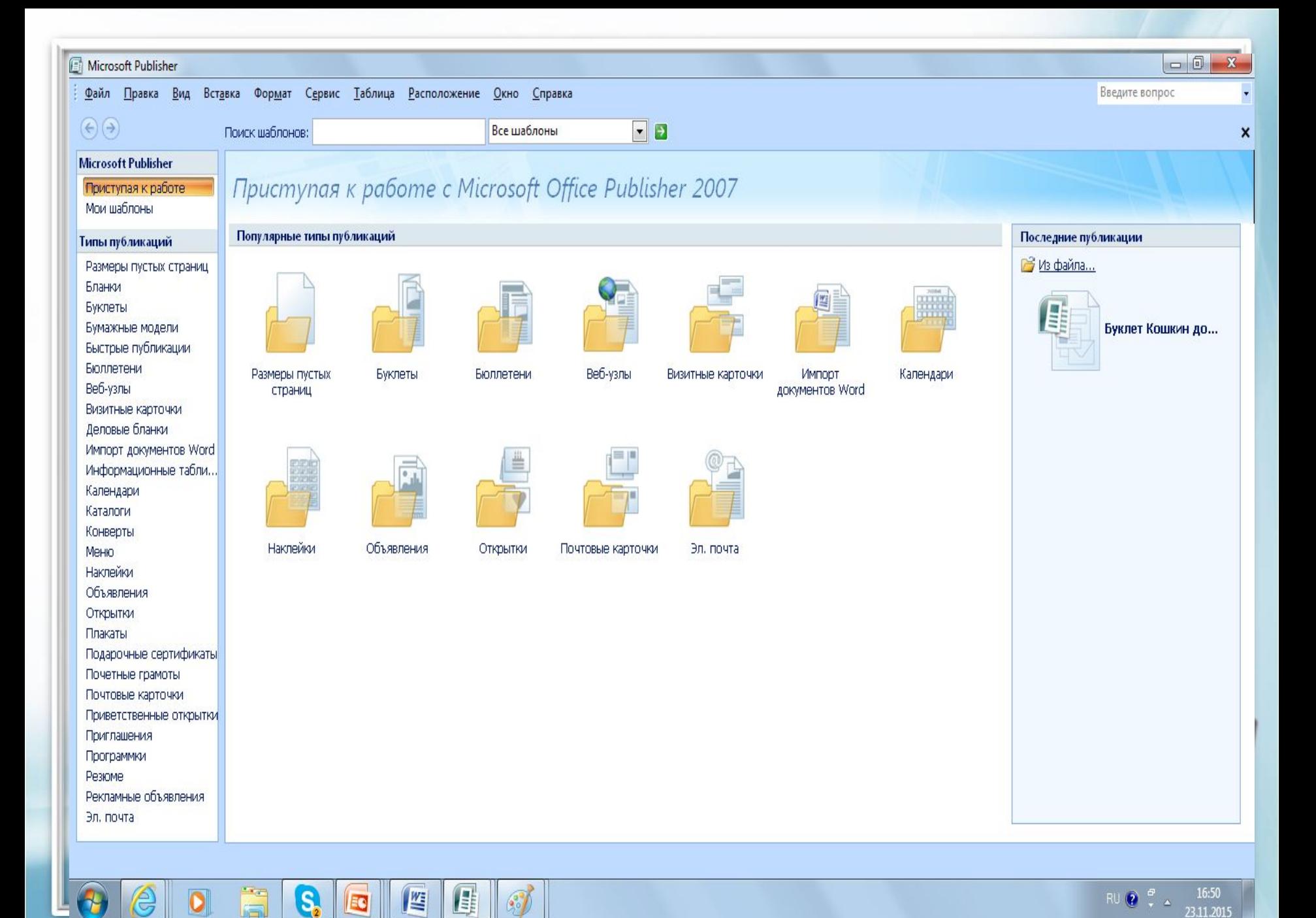

23.11.2015

i.

Термин "буклет" пришёл к нам из Франции, и означал он "складывать" или "скручивать". Буклет — это сложенная в один или в несколько раз бумага. Суть буклета состоит в том, чтобы при минимальной площади вместить максимум информации, которую хозяин буклета желает донести до своей аудитории.

### **Создание буклета в программе Microsoft Publisher**

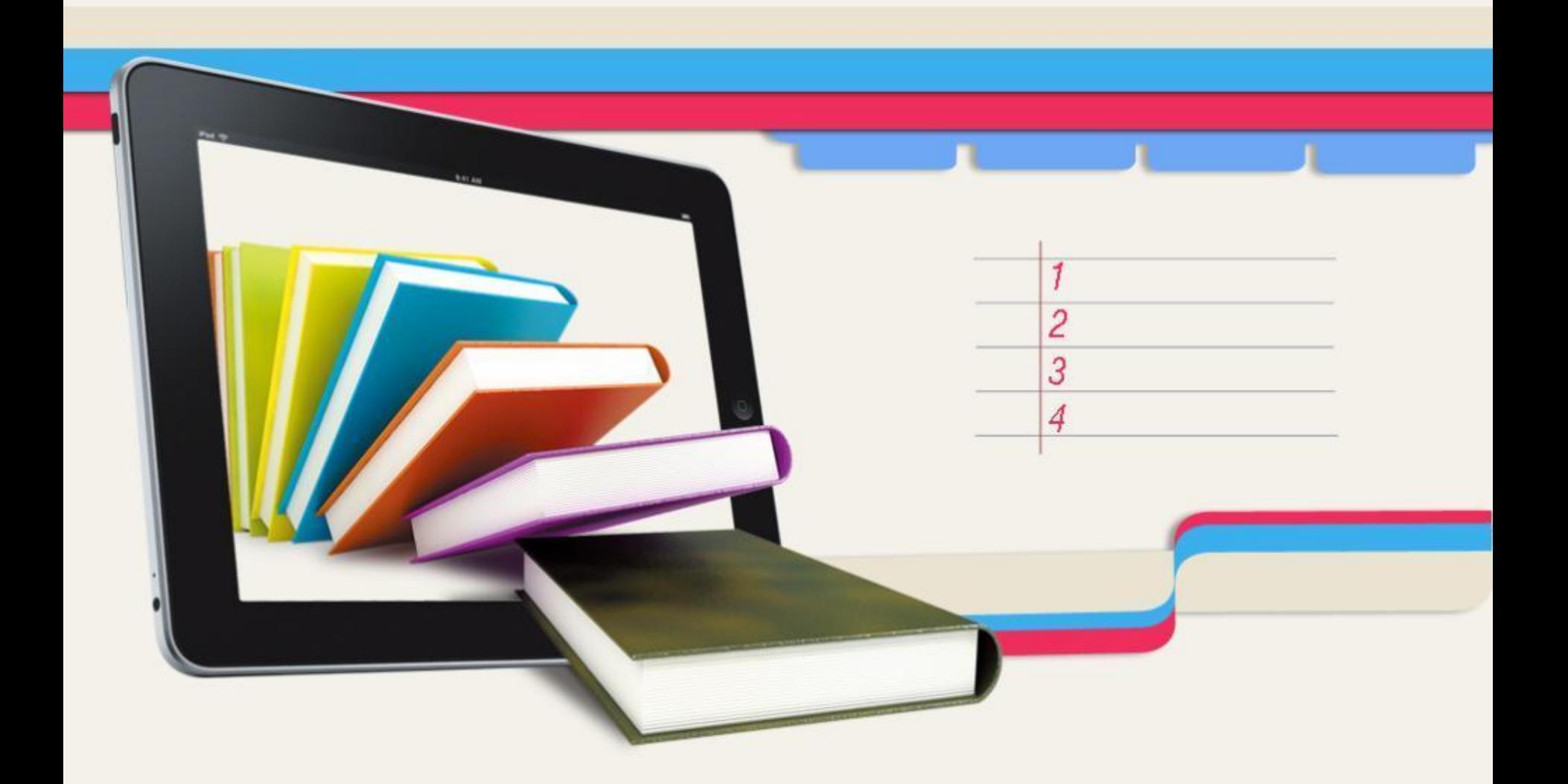

## 5 шагов создания

# буклета

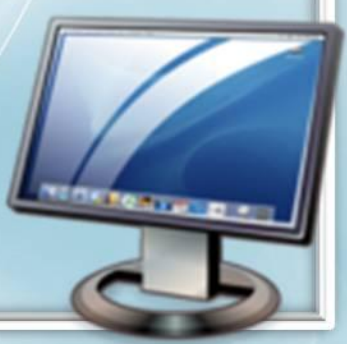

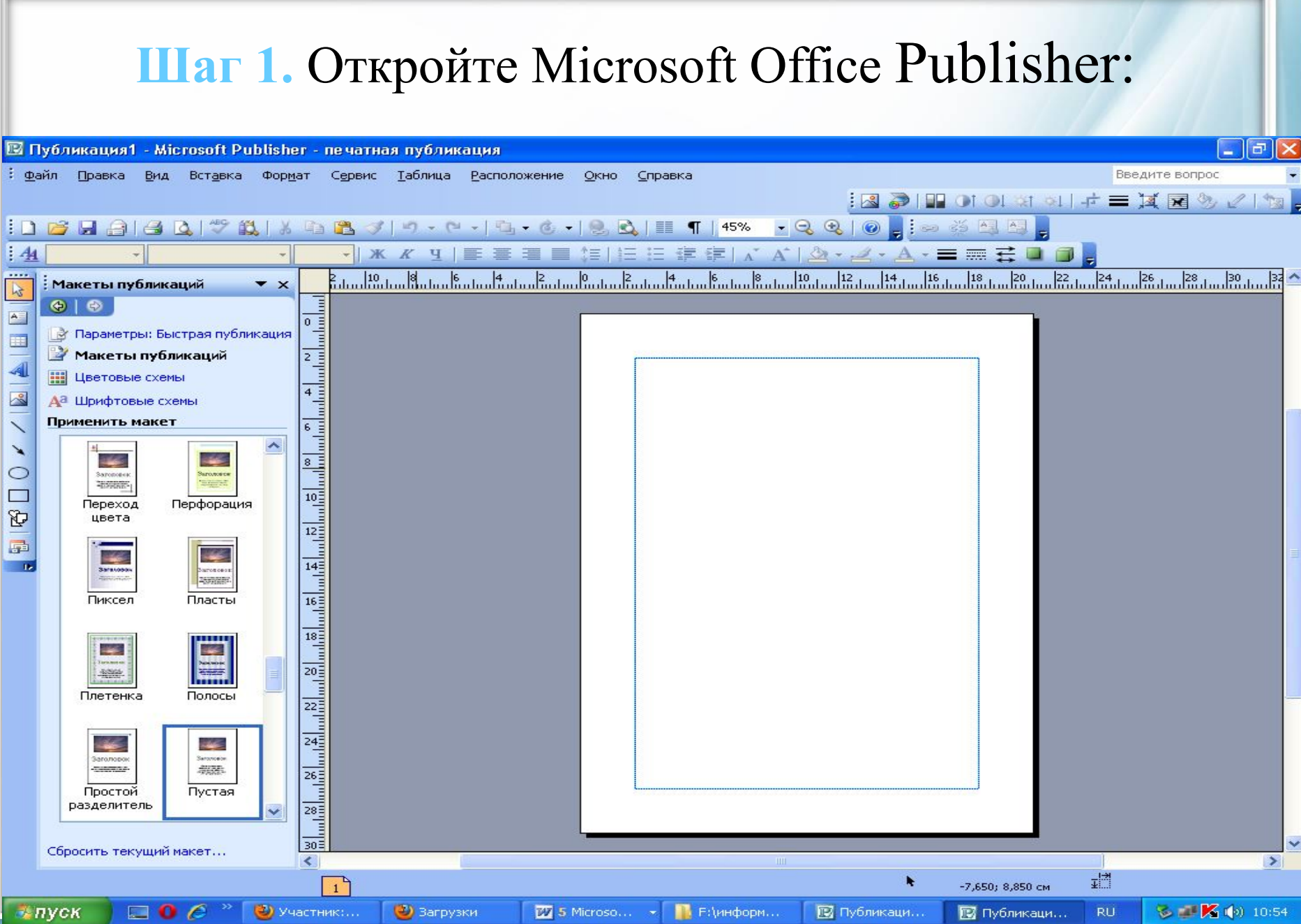

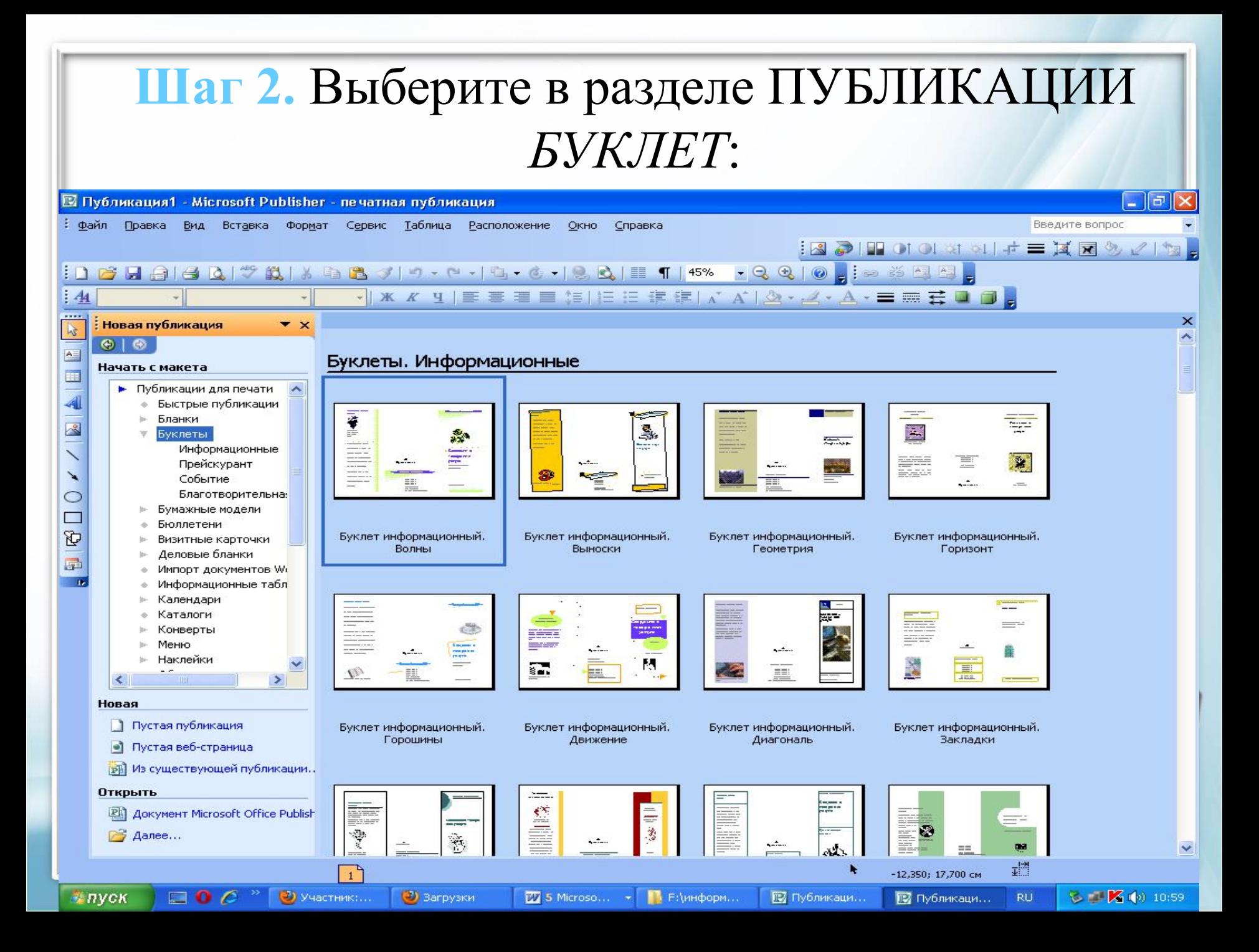

### Шаг 3. Выберите в макетах публикаций понравившийся вам макет

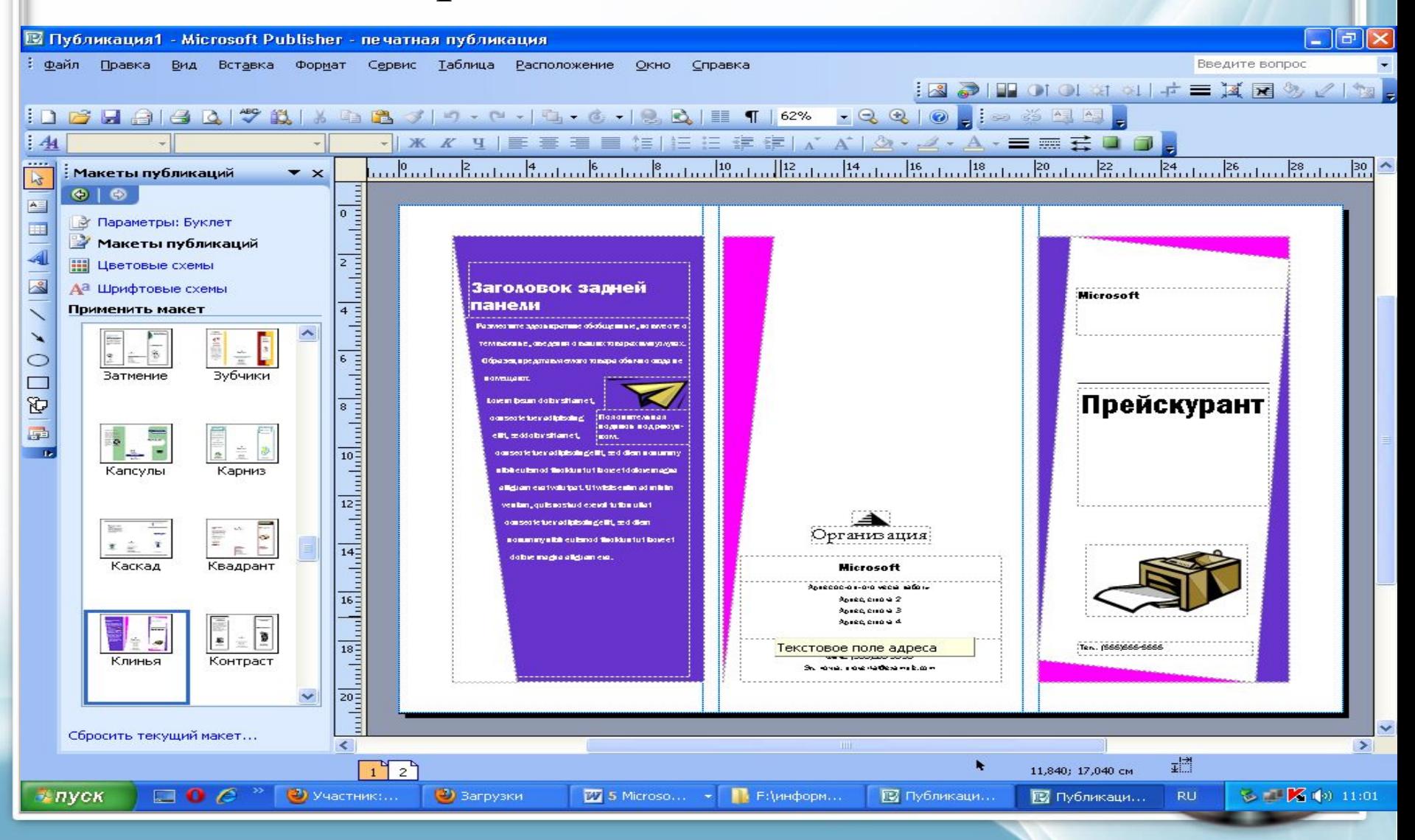

#### **Шаг 4.** Используя цветовые схемы, выберите понравившийся цвет оформления:

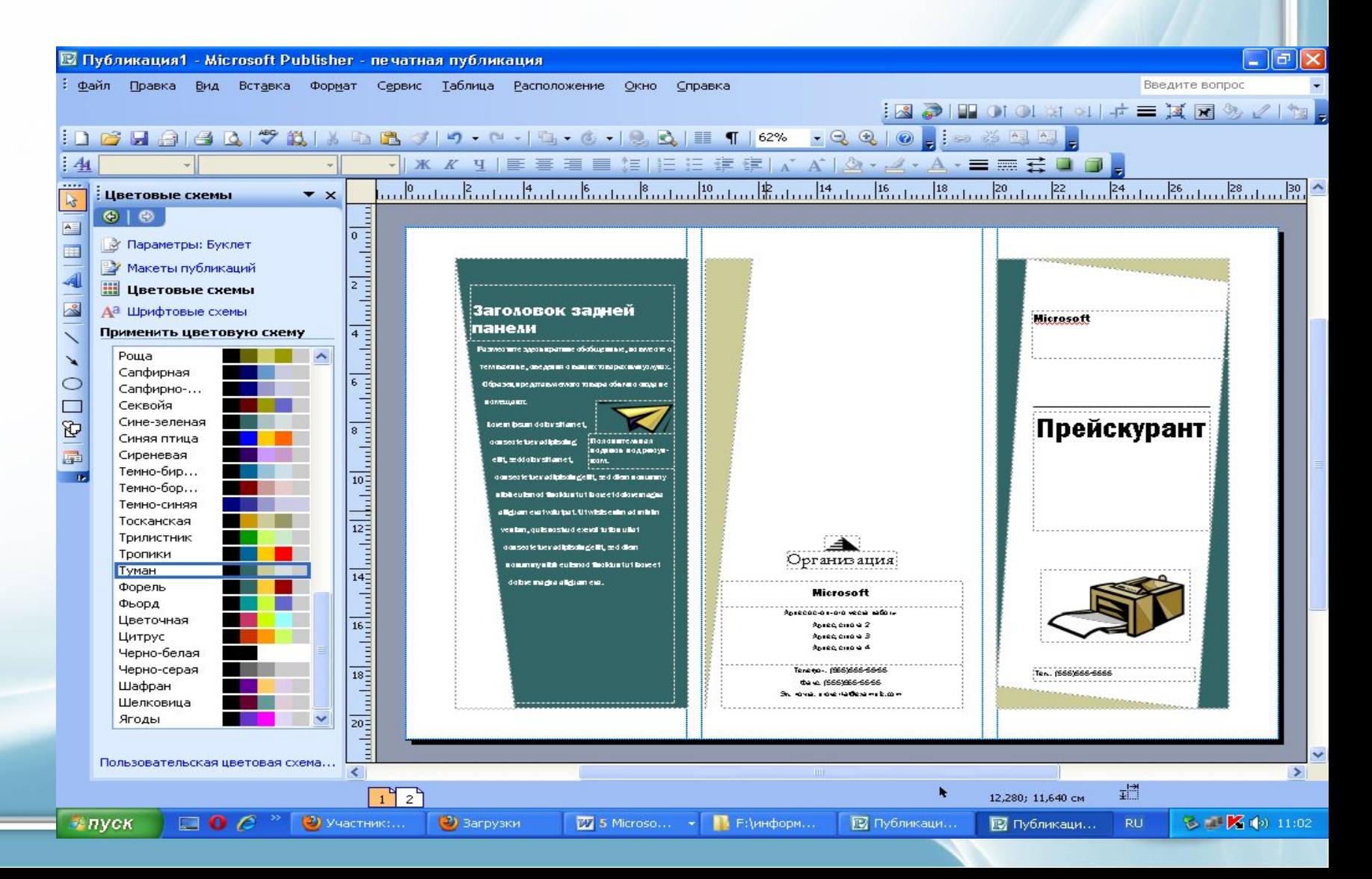

### **Шаг 5.** Введите всю нужную информацию и вставьте изображения, если это необходимо и буклет готов

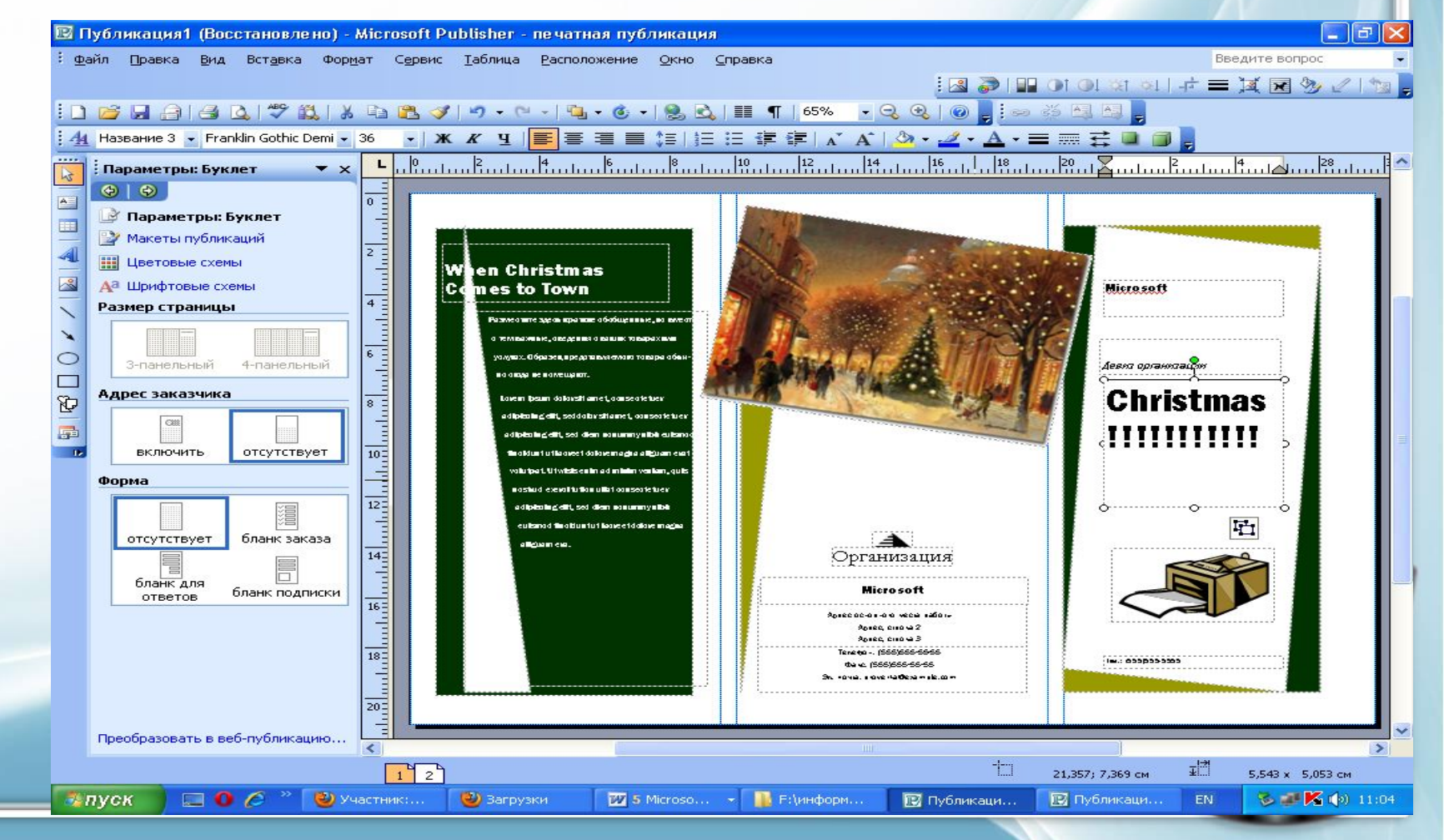

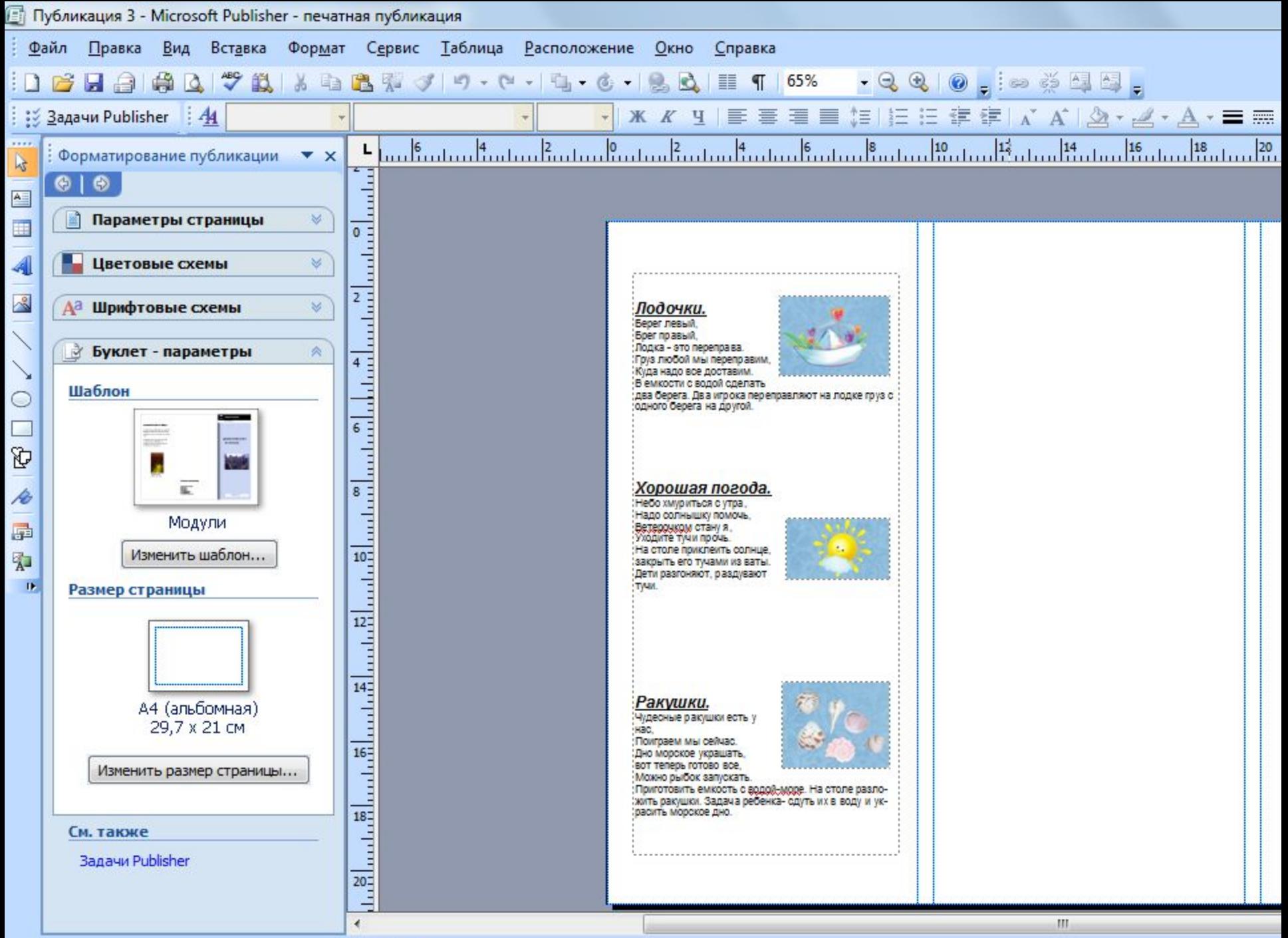

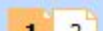

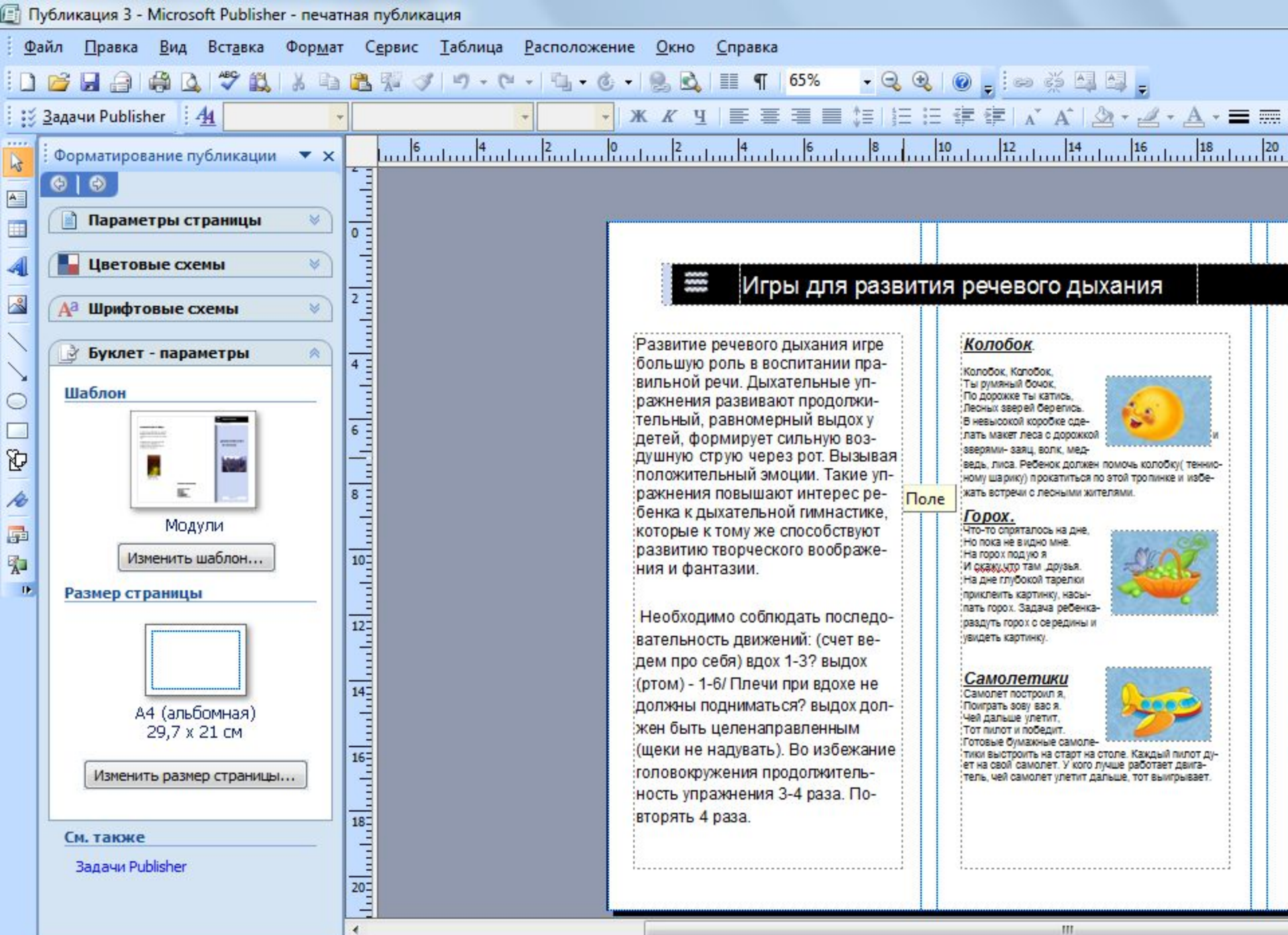

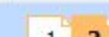

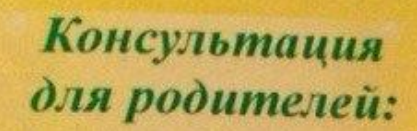

Amarmouveckee orper

critation 4 nem

Da paşbumuk peyu ann av

«Звуковая культура реч Упражнения на развит фонематического слу

Игры для **РАЗВИТИЯ** DeveBoro

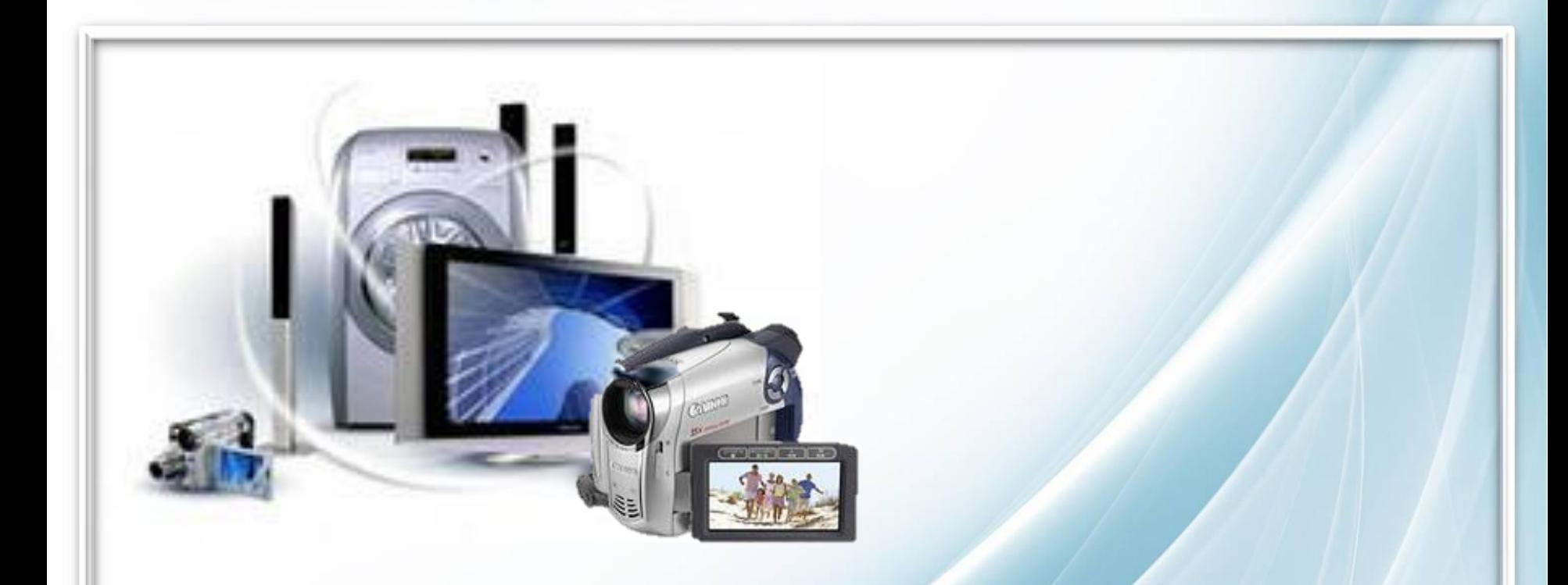

### *Спасибо за внимание!*

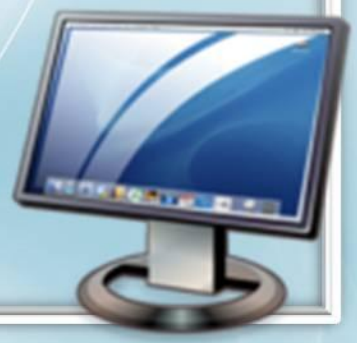